## **Die wichtigsten Tastaturkürzel in Windows**

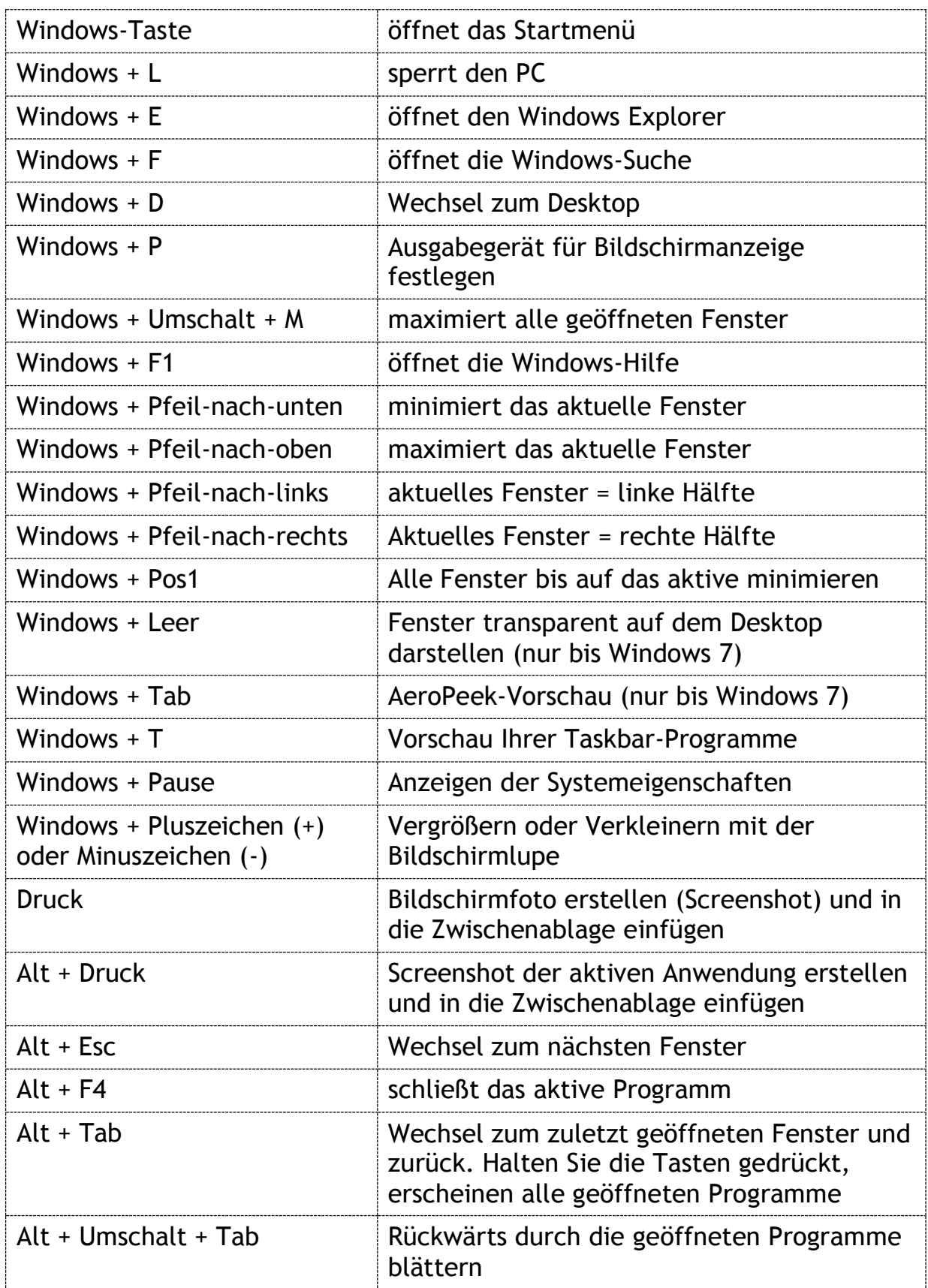

## LogiFACT

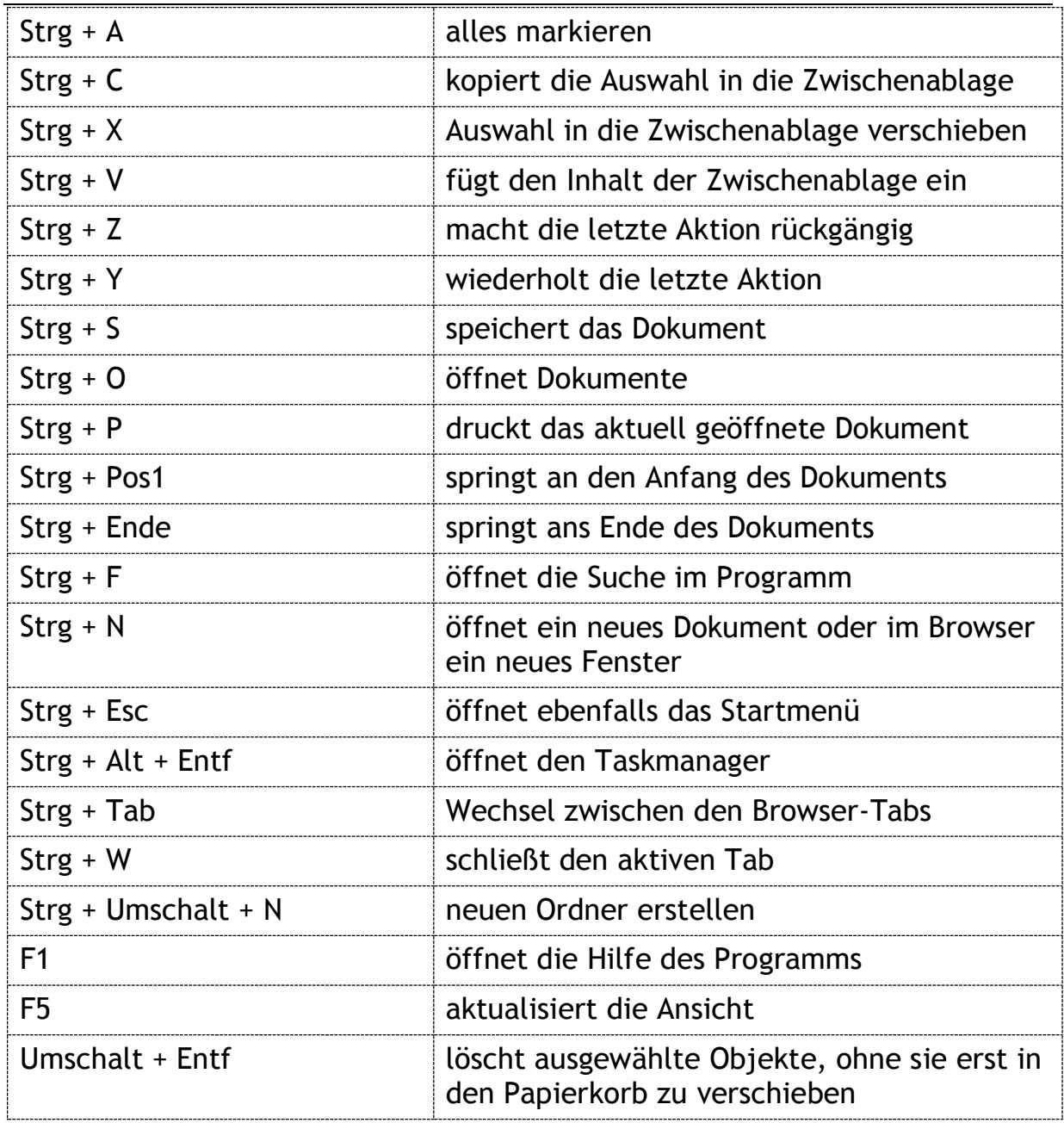

19.03.2015 / LogiFACT